#### Emittance simulations

Pavel Snopok IIT/Fermilab

<span id="page-0-0"></span>April 8, 2011

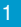

### Emittance calculation

• 
$$
\Sigma = \text{cov}(x, p_x, y, p_y, t, -E); \varepsilon_{6D} = \frac{c}{m^3} \sqrt{\det \Sigma};
$$

$$
\bullet \ \Sigma_T = \mathrm{cov}(x, p_x, y, p_y); \ \varepsilon_T = \tfrac{1}{m}\sqrt{\sqrt{\det \Sigma_T}};
$$

• 
$$
\Sigma_L = \text{cov}(t, -E); \varepsilon_L = \frac{c}{m} \sqrt{\det \Sigma_L};
$$

- $\bullet \lambda_1, \lambda_2, \lambda_3$  eigen-values of  $J\Sigma$ , where *J* is a block diagonal matrix made up of three blocks  $J_{\rm 2}$   $=$  $\left(\begin{array}{cc} 0 & 1 \\ -1 & 0 \end{array}\right)$ .
- $\bullet$   $|\lambda_1|, |\lambda_2|, |\lambda_3|$  eigen-emittances.
- <span id="page-1-0"></span>**• I compare rms emittances with eigen-emittances for linear** and nonlinear cases for drift and MICE Step IV.

[Beam](#page-2-0)

#### Beam parameters

- $P_{ref} = 200$  MeV/c;
- **o** gaussian beam,
- o normalized longitudinal emittance 90 mm;
- normalized transverse emittance 6 mm;
- $\sigma_x = \sigma_y = 37$  mm;
- $\sigma_{p_x} = \sigma_{p_y} = 17$  MeV/c;
- $\sigma_{p_z} = 29$  MeV/c;
- $\sigma_t = 1.25$  ns;
- no dispersion.

<span id="page-2-0"></span>**•** Phase space is large, paraxial appoximation will not work.

[Beam](#page-3-0)

### Linear vs nonlinear

- **O** Our system can be described in terms of the flow *f* (propagator, transfer map):  $\vec{z}_f = f(\vec{z}_i)$ , where  $\vec{z}_i$  – initial state of the system,  $\vec{z}_f$  – final state (e.g.  $\vec{z} = (x, x', y, y')$  for two dimensions).
- Most of the time we don't know the analytic expression for *f*, and we use numerical methods to obtain some approximation of *f*.
- $L$ inear approximation:  $\vec{z}_f = M \vec{z}_i$ , where  $M$  is a matrix, (e.g., for one dimension  $(x, x')_f =$  $\begin{pmatrix} m_{11} & m_{12} \\ m_{21} & m_{22} \end{pmatrix}$   $(x, x')_i^T$ , where all  $m_{ij}$  are constants).
- <span id="page-3-0"></span>Nonlinear approximation: there are different approaches to approximating *f*, in COSY that I used for calculations *f* is approximated by its Taylor polynomial of order *n*:  $\vec{z}_f = T_p(f)(\vec{z}_i)$ .

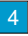

# <span id="page-4-0"></span>**3.3 m drift**

# Drift, 6D emittance, linear vs nonlinear

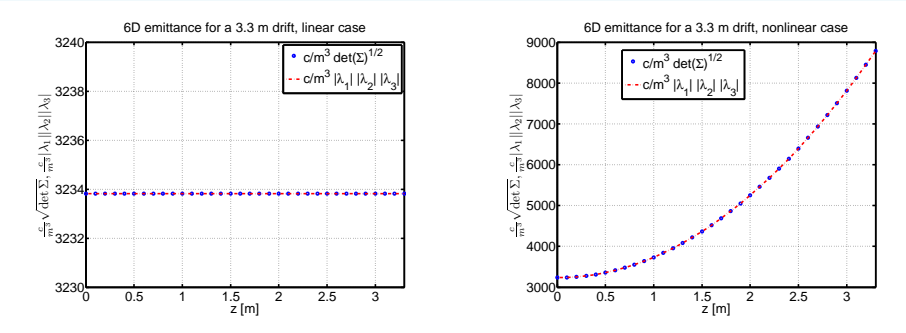

ecalc9 uses:  $\varepsilon_{6D} = \frac{c}{m^3}$ √ det Σ.

Equivalent to:  $\frac{c}{m^3} |\lambda_1| |\lambda_2| |\lambda_3|$  in terms of eigen-emittances.

- **O** Left: linear case; right: nonlinear case.
- <span id="page-5-0"></span>6 Nonlinear case: emittance approximation based on second moment matrix  $\Sigma$  shows significant growth, while the phase space volume stays. constant.

#### [Drift](#page-6-0)

# Drift, trans. emittance, linear vs nonlinear

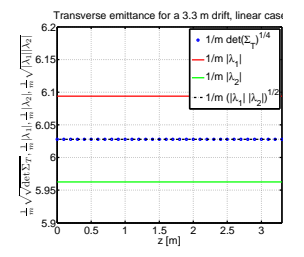

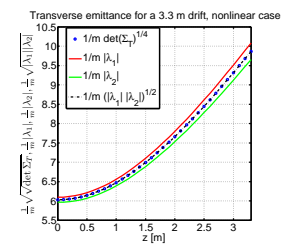

• each  
the case: 
$$
\varepsilon_T = \frac{1}{m} \sqrt{\sqrt{\det \Sigma_T}}
$$
.

Equivalent to:  $\frac{1}{m}\sqrt{|\lambda_1||\lambda_2|}$  in terms of eigen-emittances.

- 0 Left: linear case; right: nonlinear case.
- 0 Two transverse eigen-emittances are different, but their geometric average is equivalent to the transverse emittance calculated by ecalc9.
- <span id="page-6-0"></span> $\bullet$ Nonlinear case: emittance growth, both for  $\varepsilon_T$  and  $|\lambda_1|, |\lambda_2|$ .

# Drift, long. emittance, linear vs nonlinear

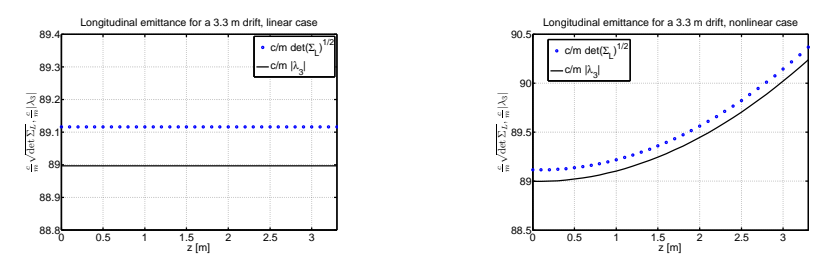

• each  
2 cases: 
$$
\varepsilon_L = \frac{c}{m} \sqrt{\det \Sigma_L}
$$
.

Equivalent to:  $\frac{c}{m} |\lambda_3|$  in terms of eigen-emittances.  $\bullet$ 

- 0 Left: linear case; right: nonlinear case.
- 0 There is a slight difference due to the fact that  $\varepsilon_L$  uses only the part describing the longitudinal motion.
- <span id="page-7-0"></span>• Nonlinear case: emittance growth.

# <span id="page-8-0"></span>**MICE Step IV geometry, no material**

# MICE Step IV magnetic field profile

<span id="page-9-0"></span>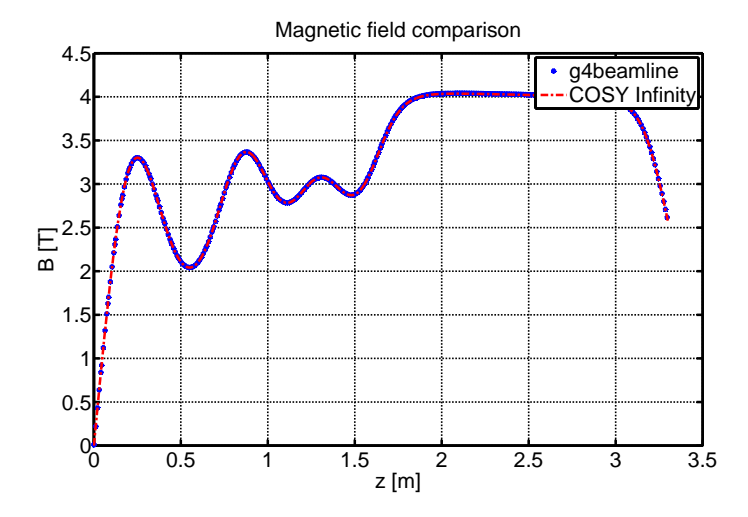

10

# MICE, 6D emittance, linear vs nonlinear

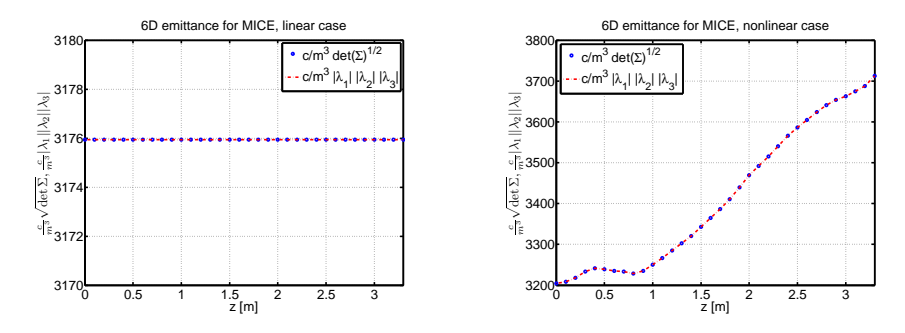

ecalc9 uses:  $\varepsilon_{6D} = \frac{c}{m^3}$ √ det Σ.

Equivalent to:  $\frac{c}{m^3} |\lambda_1| |\lambda_2| |\lambda_3|$  in terms of eigen-emittances.

- Left: linear case; right: nonlinear case.
- <span id="page-10-0"></span>11 Nonlinear case: emittance approximation based on second moment matrix Σ shows significant growth, while the phase space volume stays constant.

[Emittance simulations](#page-0-0) [MICE Step IV geometry](#page-11-0)

# MICE, trans. emittance, linear vs nonlinear

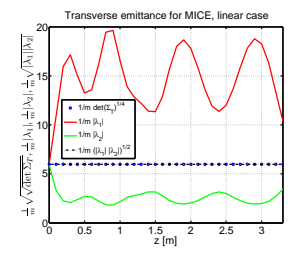

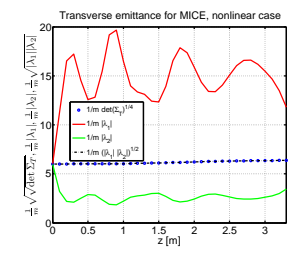

• each  
the case: 
$$
\varepsilon_T = \frac{1}{m} \sqrt{\sqrt{\det \Sigma_T}}
$$
.

- Equivalent to:  $\frac{1}{m}\sqrt{|\lambda_1||\lambda_2|}$  in terms of eigen-emittances.
- 0 Left: linear case; right: nonlinear case.
- Two transverse eigen-emittances are different, but their geometric average is equivalent 0 to the transverse emittance calculated by ecalc9.
- <span id="page-11-0"></span>**O** Nonlinear case: emittance growth, both for  $\varepsilon_{\tau}$  and  $|\lambda_1|, |\lambda_2|$ .

[Emittance simulations](#page-0-0)

## MICE, long. emittance, linear vs nonlinear

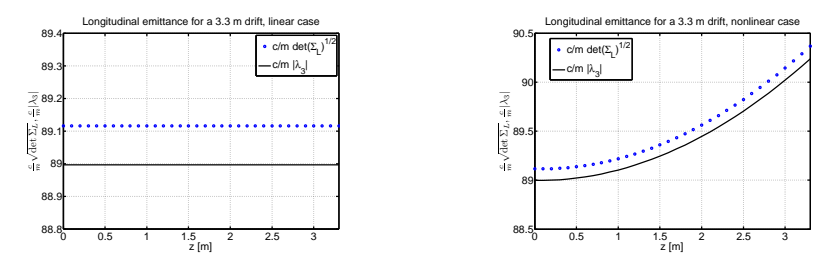

- ecalc9 uses:  $\varepsilon_L = \frac{c}{m} \sqrt{\det \Sigma_L}$ . 0
- Equivalent to:  $\frac{c}{m} |\lambda_3|$  in terms of eigen-emittances. 0
- 0 Left: linear case; right: nonlinear case.
- 0 There is a slight difference due to the fact that  $\varepsilon_L$  uses only the part describing the longitudinal motion.
- <span id="page-12-0"></span>• Nonlinear case: emittance growth.

# Phase space volume change in the nonlinear case (MICE Step IV)

<span id="page-13-0"></span>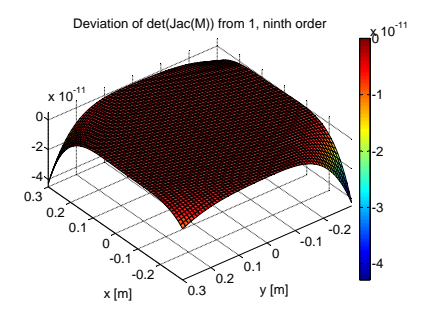

- Phase space volume change can be determined by det(*Jac*(*M*)).
- Calculation for the nonlinear case yields that the determinant is equal to 1 everywhere in the area of interest (based on the Taylor expansion of order 9).
- **Picture shows the deviation of the** determinant from 1 (*O*(10−11).
- Phase space volume is constant.

[Summary](#page-14-0)

# Other ways to calculate emittance?

- **Calculate phase space volume using Voronoi tesselation** algorithms? – resource hungry
- Use det(*Jac*(*M*))? how to include absorber material
- Higher moments?
- <span id="page-14-0"></span>Do we need "nonlinear emittance"?